## **Robert C. Martin**

## **ZWINNE** WYTWARZANIE **OPROGRAMOWANIA** Najlepsze zasady, wzorce i praktyki

Poznaj nowoczesne sposoby wytwarzania oprogramowania!

1110 1001 0000 0000 **Helion Z** 0100 **0000** 

Tytuł oryginału: Agile Software Development, Principles, Patterns, and Practices

Tłumaczenie: Radosław Meryk

Projekt okładki: Studio Gravite / Olsztyn; Obarek, Pokoński, Pazdrijowski, Zaprucki Materiały graficzne na okładce zostały wykorzystane za zgodą Shutterstock Images LLC.

ISBN: 978-83-246-9682-6

Authorized translation from the English language edition, entitled: AGILE SOFTWARE DEVELOPMENT, PRINCIPLES, PATTERNS, AND PRACTICES; ISBN 0135974445; by Robert C. Martin; published by Pearson Education, Inc; publishing as Prentice Hall. Copyright © 2003 by Pearson Education, Inc.

All rights reserved. No part of this book may be reproduced or transmitted in any form or by any means, electronic or mechanical, including photocopying, recording or by any information storage retrieval system, without permission from Pearson Education, Inc. Polish language edition published by HELION S.A., Copyright © 2015.

Wszelkie prawa zastrzeżone. Nieautoryzowane rozpowszechnianie całości lub fragmentu niniejszej publikacji w jakiejkolwiek postaci jest zabronione. Wykonywanie kopii metodą kserograficzną, fotograficzną, a także kopiowanie książki na nośniku filmowym, magnetycznym lub innym powoduje naruszenie praw autorskich niniejszej publikacji.

Wszystkie znaki występujące w tekście są zastrzeżonymi znakami firmowymi bądź towarowymi ich właścicieli.

Autor oraz Wydawnictwo HELION dołożyli wszelkich starań, by zawarte w tej książce informacje były kompletne i rzetelne. Nie biorą jednak żadnej odpowiedzialności ani za ich wykorzystanie, ani za związane z tym ewentualne naruszenie praw patentowych lub autorskich. Autor oraz Wydawnictwo HELION nie ponoszą również żadnej odpowiedzialności za ewentualne szkody wynikłe z wykorzystania informacji zawartych w książce.

Wydawnictwo HELION ul. Kościuszki 1c, 44-100 GLIWICE tel. 32 231 22 19, 32 230 98 63 e-mail: *helion@helion.pl* WWW: *http://helion.pl* (księgarnia internetowa, katalog książek)

Drogi Czytelniku! Jeżeli chcesz ocenić tę książkę, zajrzyj pod adres *http://helion.pl/user/opinie/zwiwyo* Możesz tam wpisać swoje uwagi, spostrzeżenia, recenzję.

Pliki z przykładami omawianymi w książce można znaleźć pod adresem: *ftp://ftp.helion.pl/przyklady/zwiwyo.zip*

Printed in Poland.

[• Kup książkę](http://helion.pl/rf/zwiwyo)

- 
- Oceń książkę • Oceń książkę
- 
- [Księgarnia internetowa](http://ebookpoint.pl/r/4CAKF)<br>• Lubię to! » Nasza społeczność • Lubię to! » Nasza społeczność

## **Spis treści**

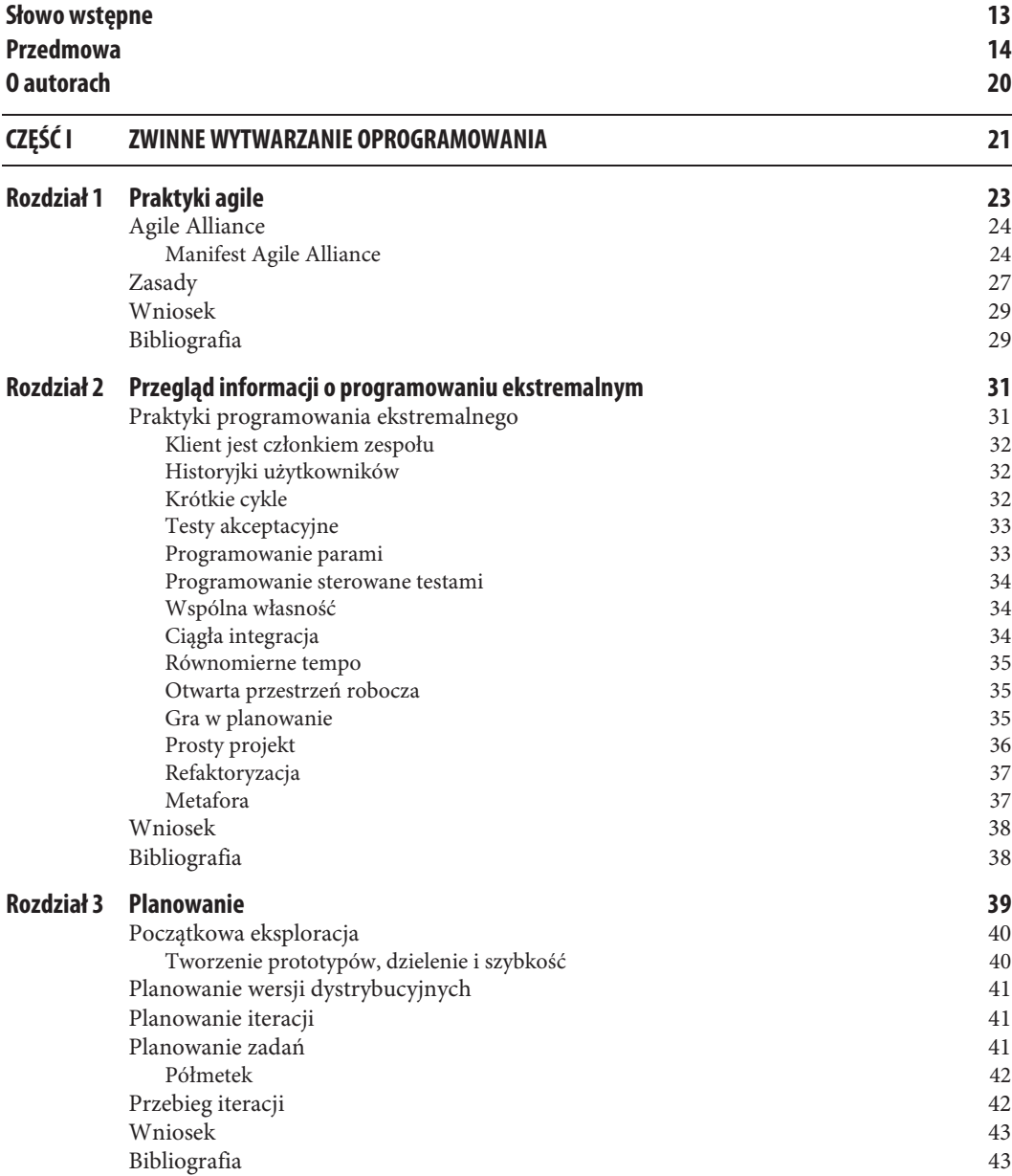

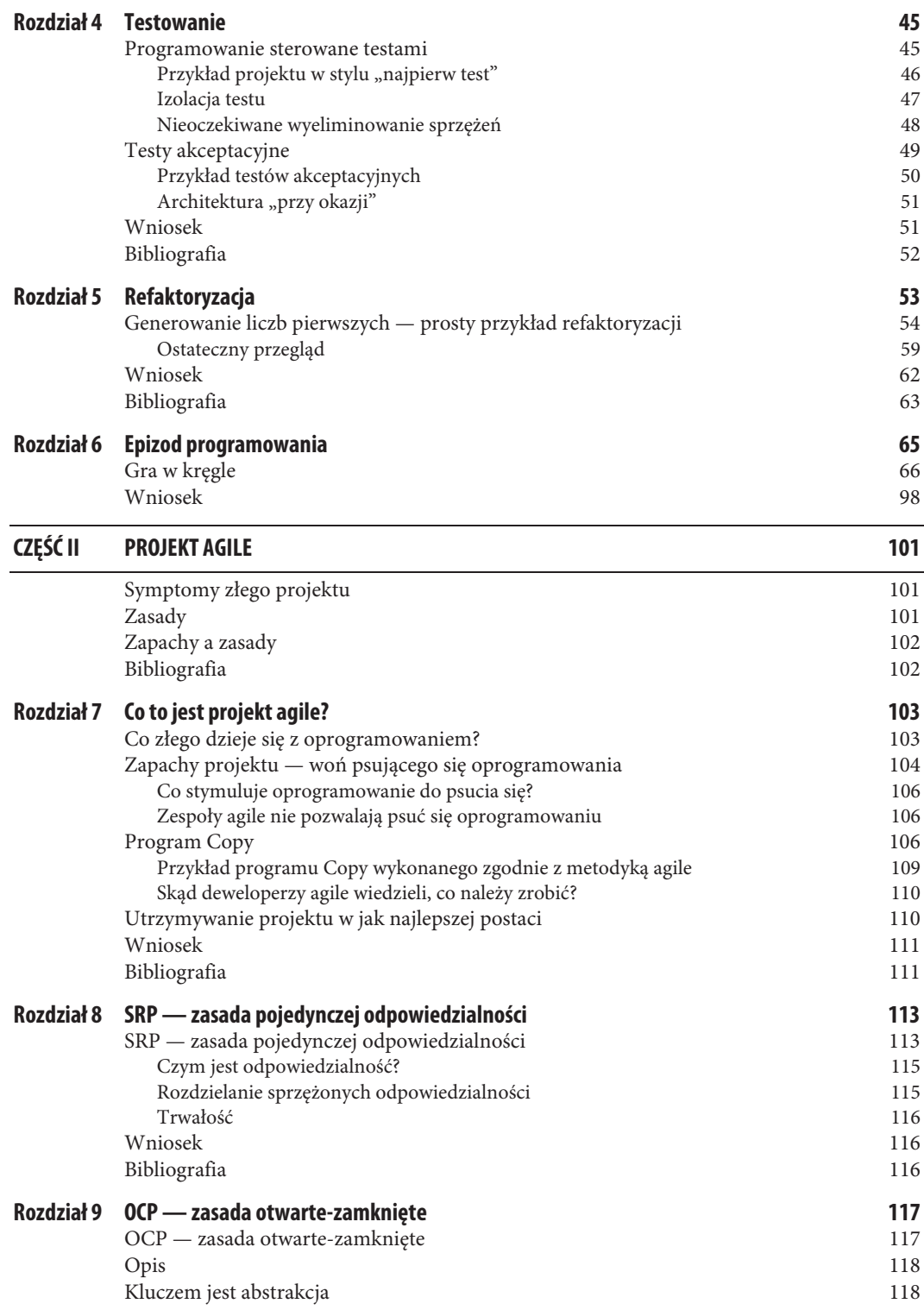

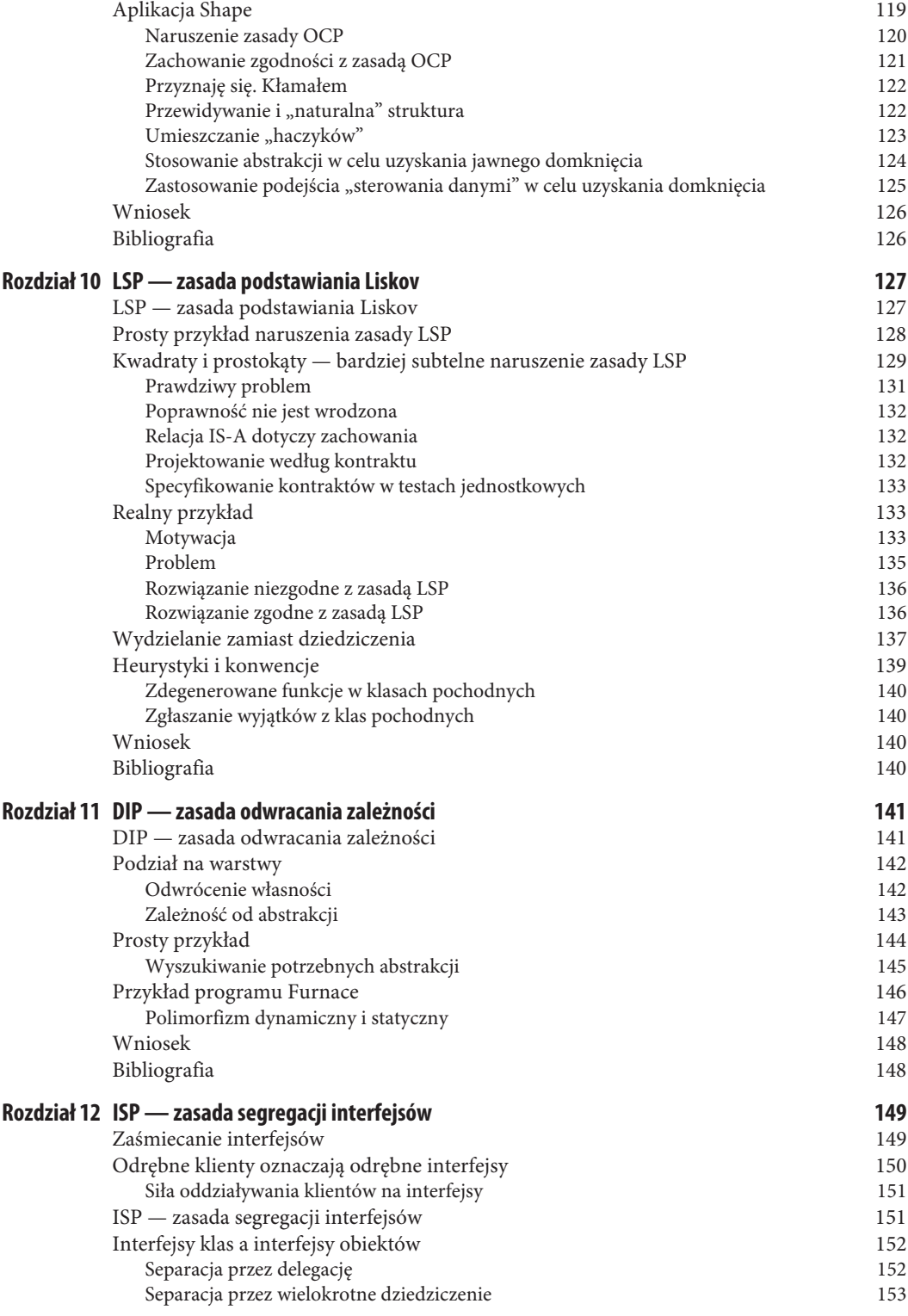

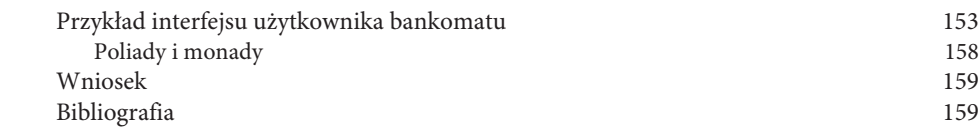

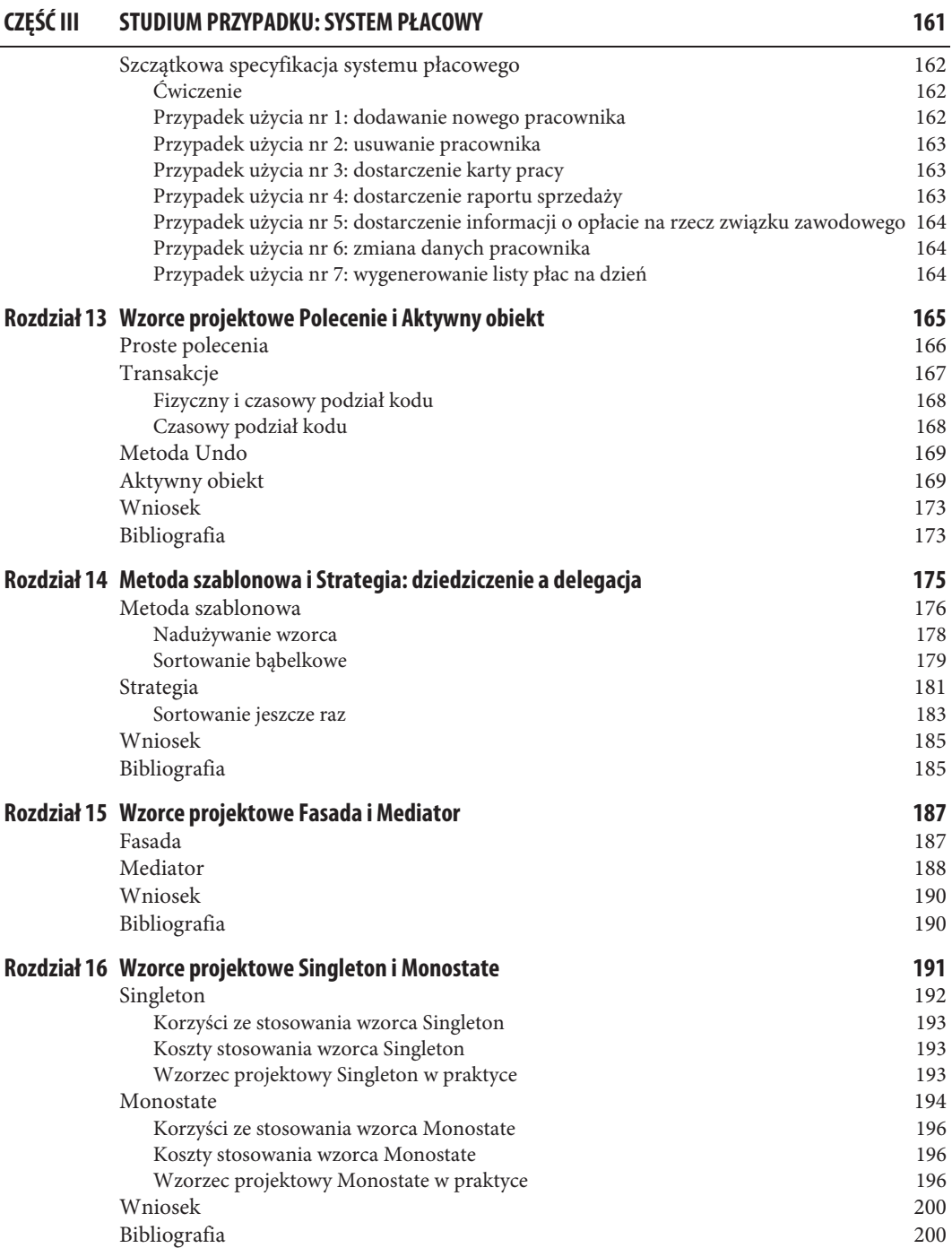

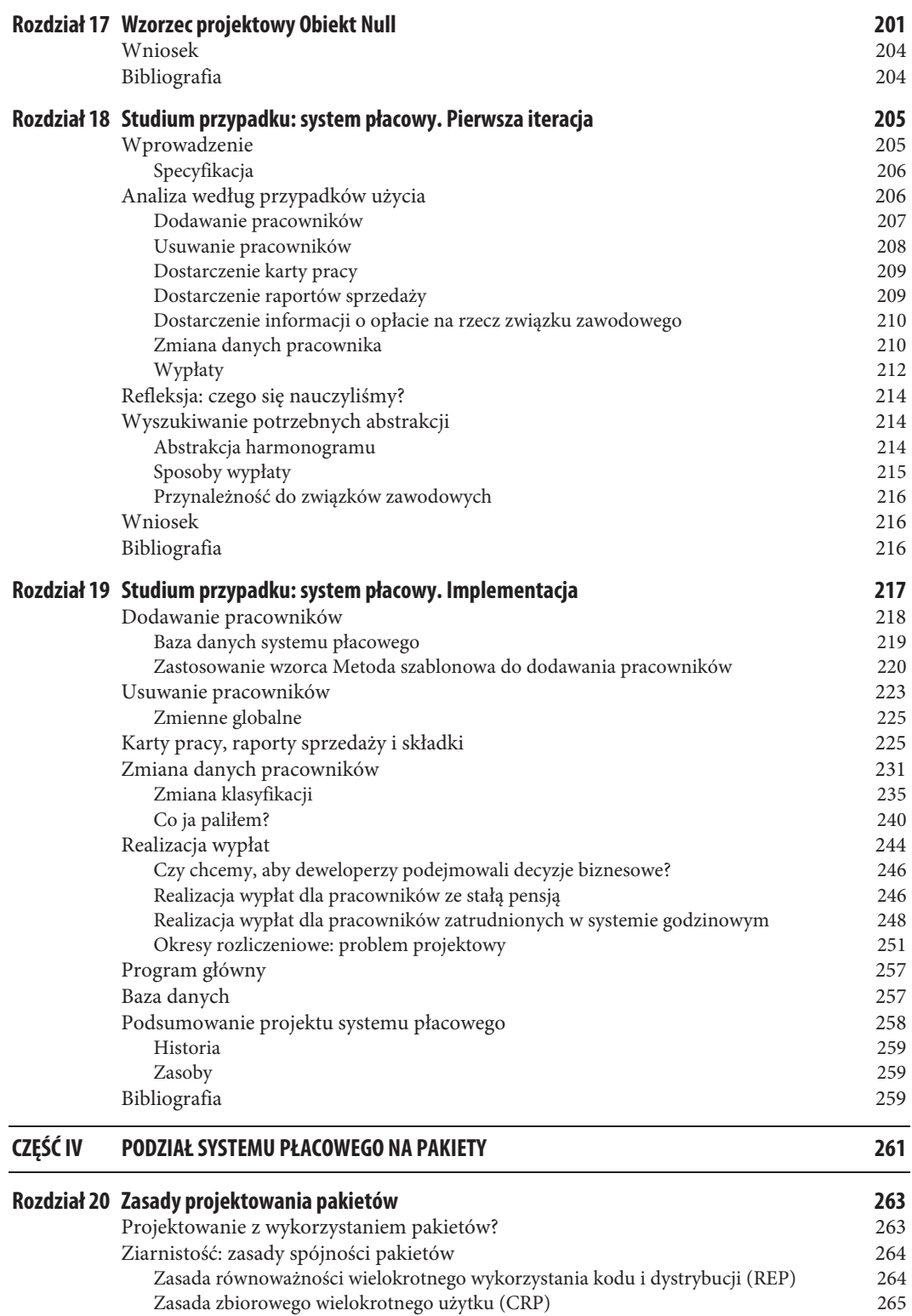

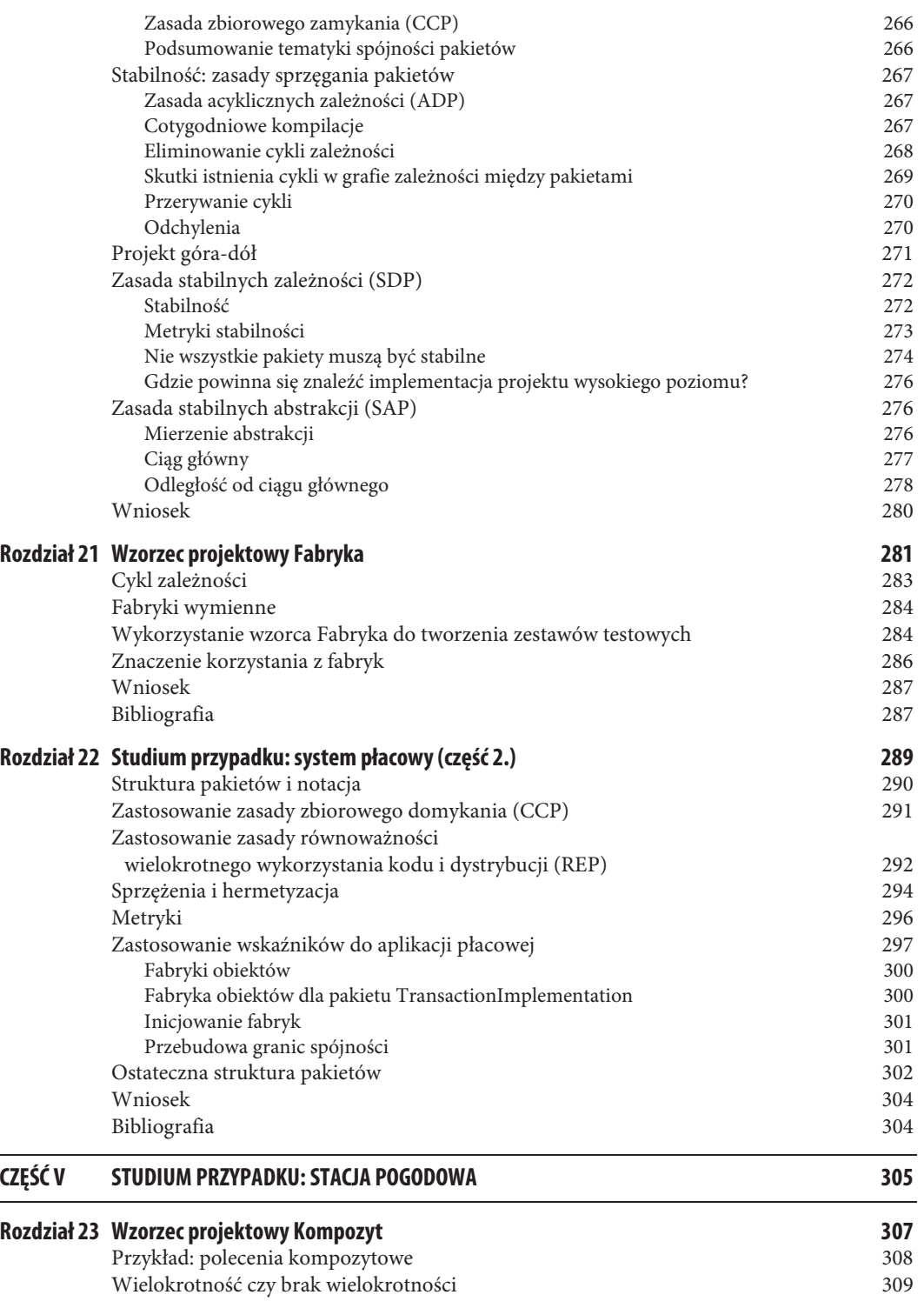

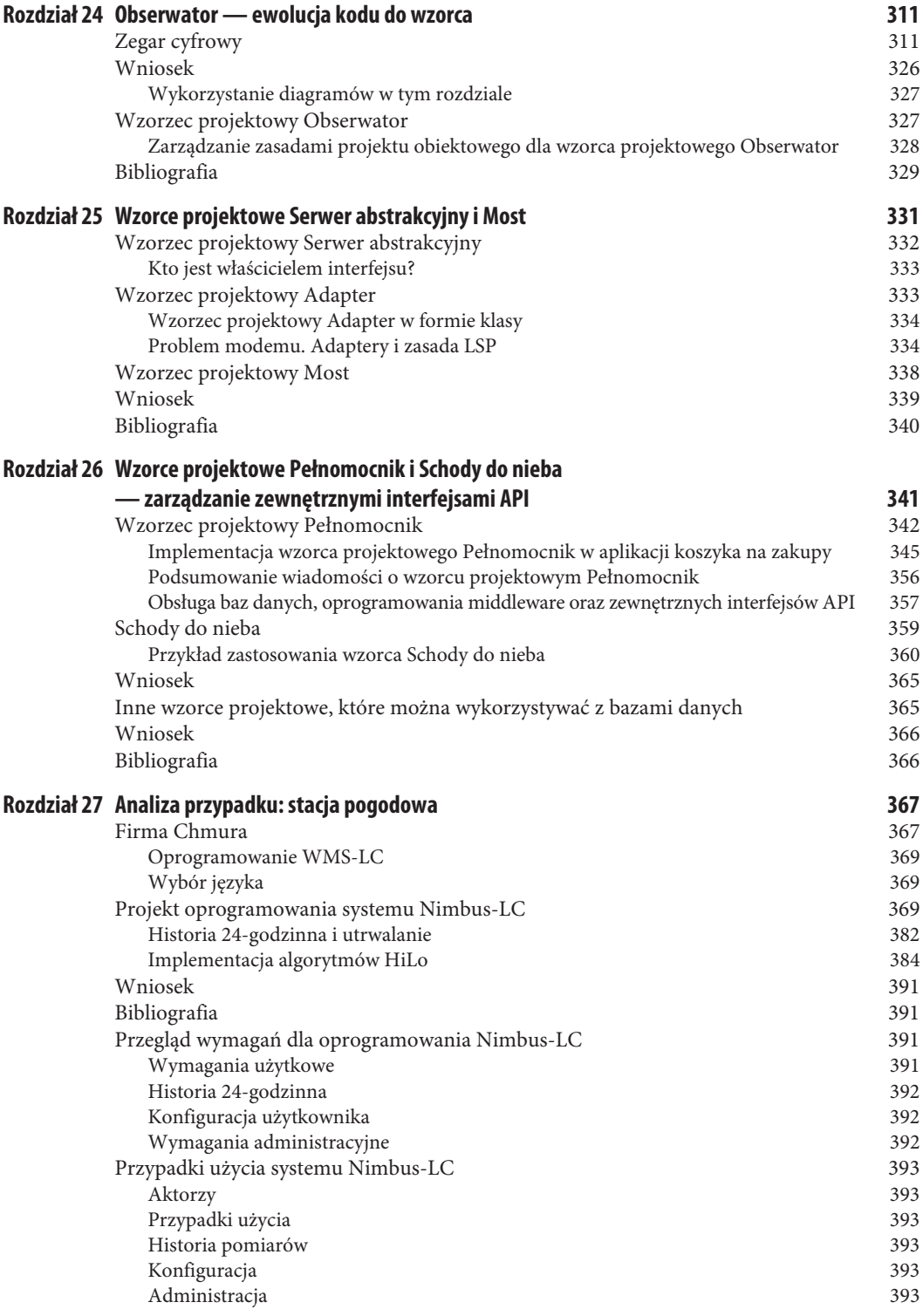

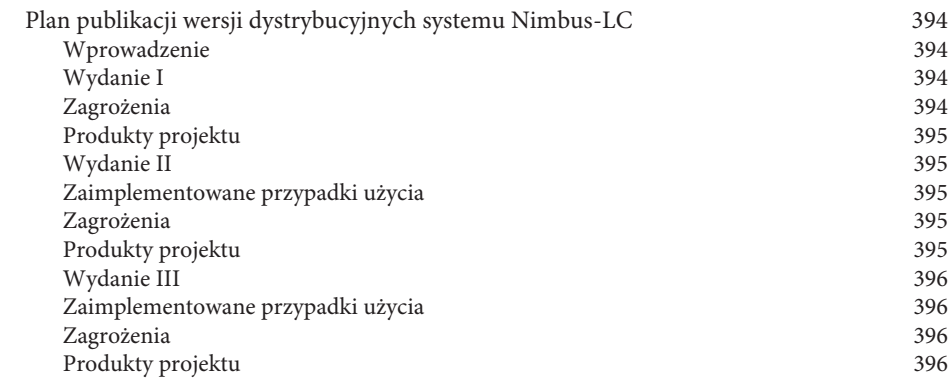

## **CZĘŚĆ VI STUDIUM PRZYPADKU: ETS 397**

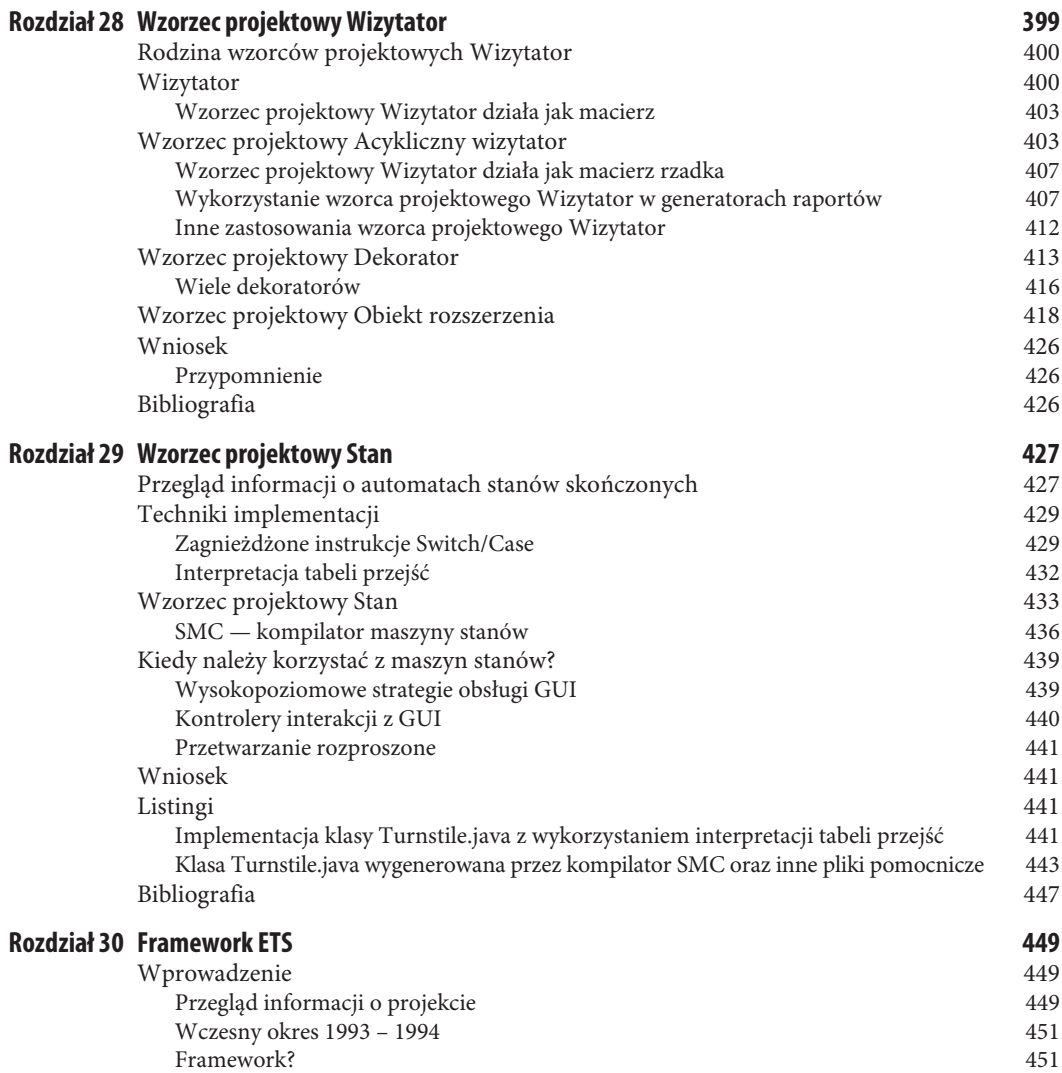

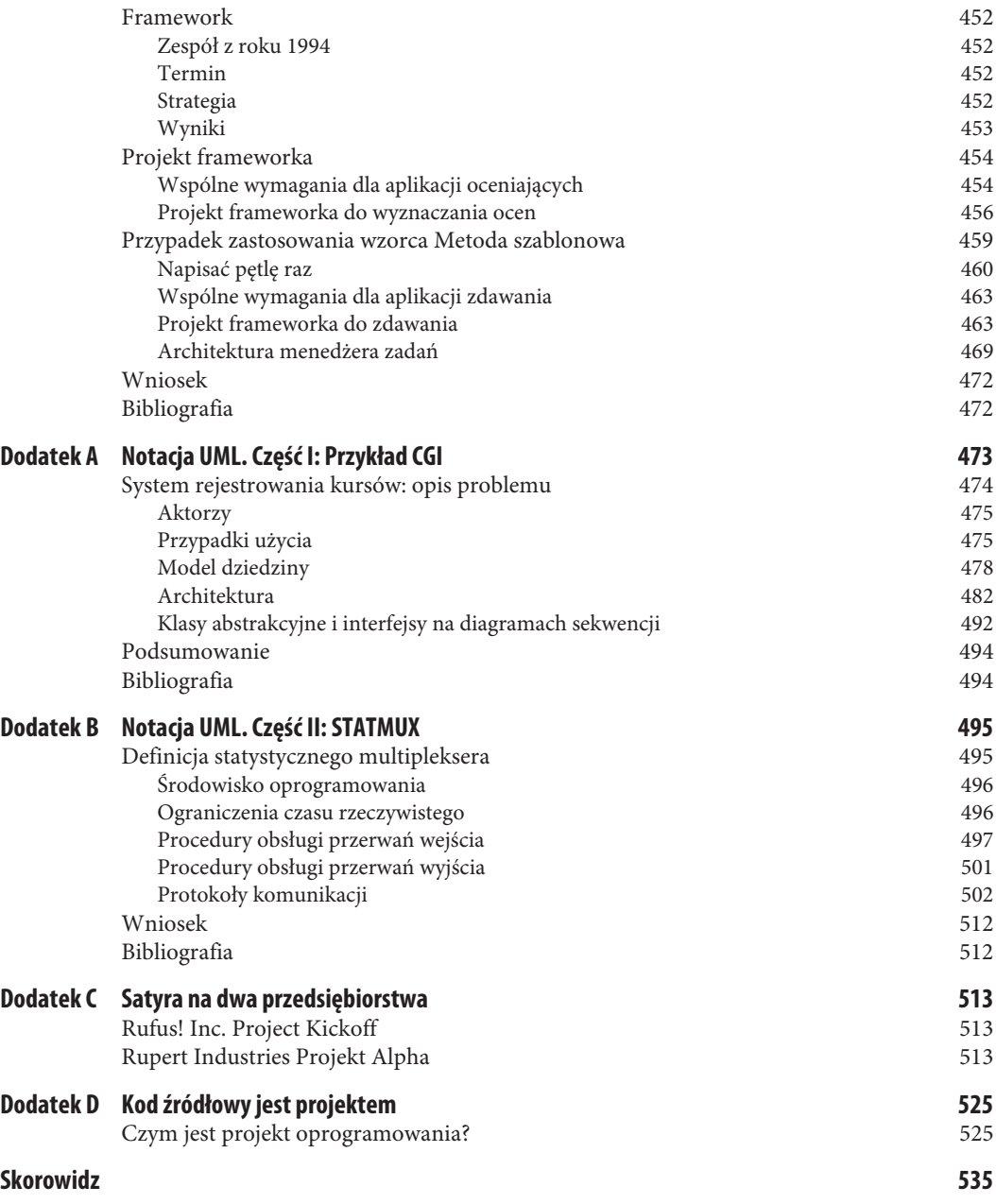

## **Lista wzorców projektowych**

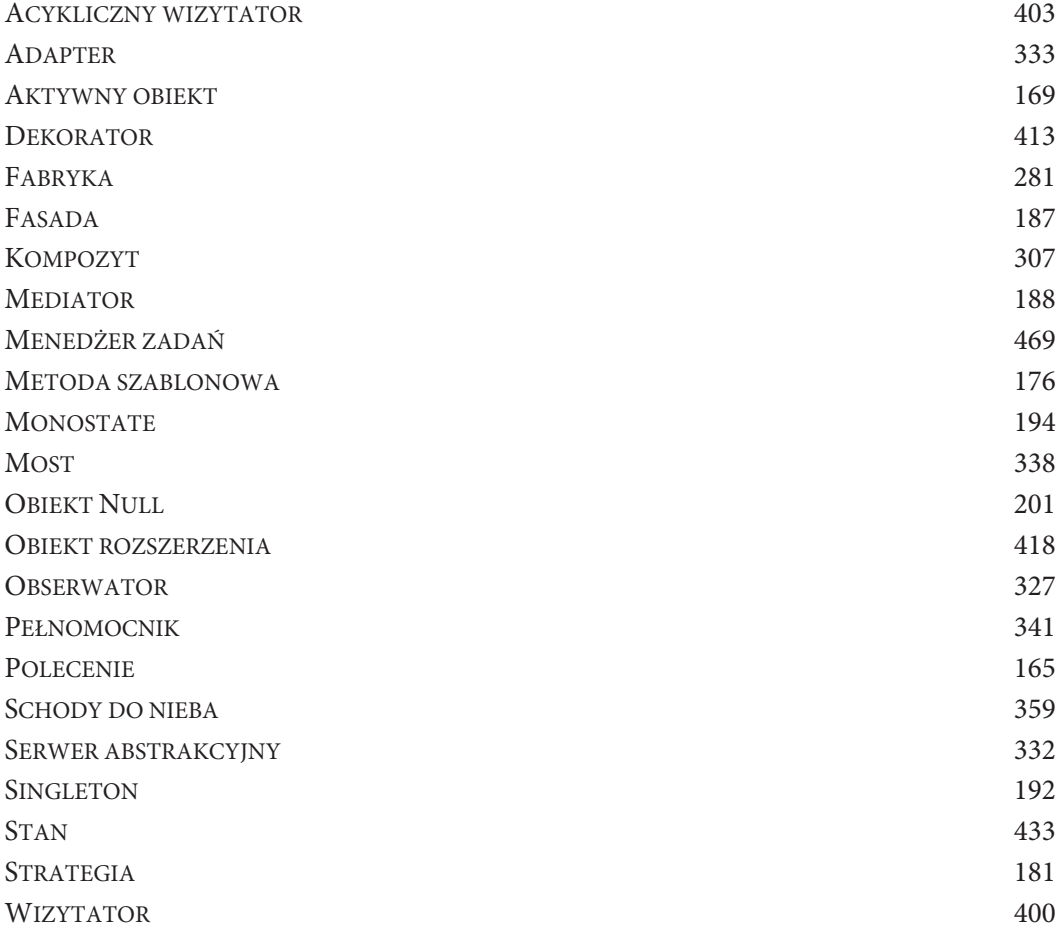

## ROZDZIAŁ 7

## **Co to jest projekt agile?**

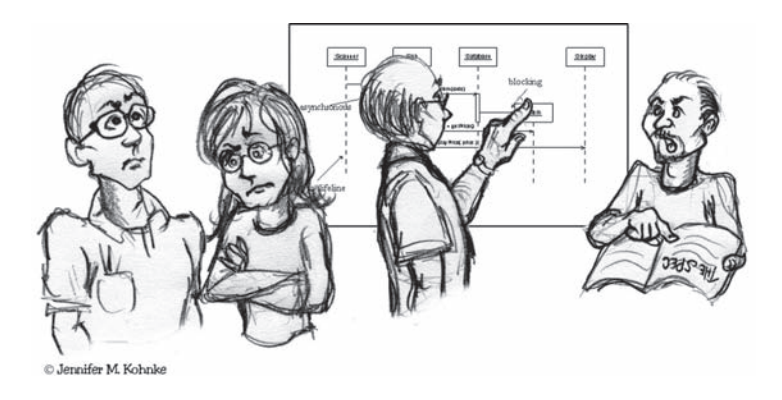

*Po zapoznaniu się z cyklem rozwoju oprogramowania doszedłem do wniosku, że jedyną dokumentacją oprogramowania, która rzeczywiście wydaje się spełniać kryteria projektu technicznego, są listingi z kodem źródłowym*

— Jack Reeves

W 1992 roku Jack Reeves napisał słynny artykuł w magazynie "C++ Journal" zatytułowany *What is Software Design?*<sup>2</sup> . W tym artykule Reeves twierdzi, że projekt systemu oprogramowania jest udokumentowany głównie za pomocą jego kodu źródłowego. Diagramy reprezentujące kod źródłowy są uzupełniające w stosunku do projektu i same w sobie nie są projektem. Jak się okazało, artykuł Jacka stał się zwiastunem rozwoju agile.

Na kolejnych stronach tej książki często będziemy mówili o projekcie. Nie należy zakładać, że oznacza to zestaw diagramów UML oddzielonych od kodu. Zbiór diagramów UML może reprezentować części projektu, ale to nie jest projekt. Projekt oprogramowania jest pojęciem abstrakcyjnym. Wiąże się zarówno z ogólnym kształtem i strukturą programu, jak również ze szczegółowym kształtem i strukturą każdego modułu, klasy i metody. Może być reprezentowany za pomocą wielu różnych mediów, ale jego ostateczną postacią jest kod źródłowy. Ostatecznie projektem jest kod źródłowy.

## **Co złego dzieje się z oprogramowaniem?**

Jeśli ktoś ma szczęście, to rozpoczyna projekt, mając jasny obraz tego, jaką postać ma system przyjąć. Projekt systemu jest żywym obrazem w naszym umyśle. Jeśli ktoś ma jeszcze więcej szczęścia, to klarowność towarzyszy projektowi do pierwszej wersji dystrybucyjnej.

<sup>&</sup>lt;sup>2</sup> [Reeves 92] To doskonały artykuł. Gorąco zachęcam do jego przeczytania. Dołączyłem go do tej książki jako dodatek D.

Wtedy coś zaczyna iść nie tak. Oprogramowanie zaczyna się psuć jak kawałek starego mięsa. W miarę upływu czasu zepsucie rozprzestrzenia się i rośnie. W kodzie gromadzą się brzydkie, ropiejące wrzody i czyraki, sprawiając, że jego utrzymanie staje się coraz trudniejsze.

Ostatecznie wysiłek, jaki trzeba włożyć, aby wprowadzić nawet najprostsze zmiany, staje się tak uciążliwy, że deweloperzy i menedżerowie zaczynają nalegać na zaprojektowanie systemu od początku.

Takie przedsięwzięcia rzadko kończą się sukcesem. Chociaż projektanci mają dobre intencje, to okazuje się, że strzelają do ruchomego celu. Stary system ewoluuje i zmienia się, a odzwierciedlenie tych zmian musi znaleźć miejsce w nowym projekcie. Brodawki i wrzody gromadzą się w nowym projekcie, zanim powstanie jego pierwsza wersja dystrybucyjna.

## **Zapachy projektu — woń psującego się oprogramowania**

Psujące się oprogramowanie można rozpoznać po dowolnym z następujących zapachów:

- 1. **Sztywność** system jest trudny do zmiany, ponieważ każda zmiana wymusza wiele innych zmian w innych częściach systemu.
- 2. **Kruchość** zmiany powodują psucie się systemu w miejscach, które na pozór nie mają związku z tą częścią, która została zmieniona.
- 3. **Brak mobilności** trudno rozdzielić system na komponenty, które mogą być ponownie użyte w innych systemach.
- 4. **Lepkość** stosowanie dobrych praktyk jest trudniejsze niż stosowanie złych praktyk.
- 5. **Zbędna złożoność** projekt zawiera infrastrukturę, z której nie ma bezpośredniego pożytku.
- 6. **Zbędne powtórzenia** projekt zawiera powtarzające się struktury, które mogłyby być ujednolicone w ramach pojedynczej abstrakcji.
- 7. **Nieczytelność** system jest trudny do czytania i zrozumienia. Kod nie komunikuje dobrze swojej intencji.

**Sztywność.** Sztywność to cecha oprogramowania polegająca na trudnym wprowadzaniu nawet najprostszych zmian. Projekt jest sztywny, jeśli pojedyncza zmiana powoduje kaskadę kolejnych zmian w modułach zależnych. Im więcej modułów, które muszą być zmienione, tym bardziej sztywny projekt.

Większość programistów wcześniej czy później spotkała się z taką sytuacją. Ktoś prosi nas o wprowadzenie zmiany, która wydaje się być prosta. Zapoznajemy się z problemem i dokonujemy rozsądnego oszacowania nakładów wymaganej pracy. Ale później, podczas pracy nad wprowadzeniem zmiany, okazuje się, że istnieją reperkusje zmiany, których nie przewidzieliśmy. Musimy przebijać się przez ogromne porcje kodu i modyfikować znacznie więcej modułów, niż początkowo ocenialiśmy. Ostatecznie zmiany zajmują znacznie więcej czasu, niż szacowaliśmy. Na pytanie, dlaczego oszacowanie było takie niedokładne, powtarzamy tradycyjny lament programisty: "To było o wiele bardziej skomplikowane, niż sądziłem!".

**Kruchość.** Kruchość jest tendencją oprogramowania do psucia się w wielu miejscach po wprowadzeniu pojedynczej zmiany. Często nowe problemy pojawiają się w obszarach, które nie mają koncepcyjnego związku z obszarem, który został zmieniony. Naprawienie tych problemów prowadzi do jeszcze większej liczby problemów, a zespół deweloperski zaczyna przypominać psa, który goni własny ogon.

W miarę wzrostu kruchości modułu prawdopodobieństwo, że wprowadzenie zmiany spowoduje nieoczekiwane problemy, jest bliskie pewności. Wydaje się to absurdalne, ale takie moduły wcale nie należą do rzadkości. Są to moduły, które stale wymagają naprawy. Nigdy nie znikają z listy błędów. Programiści wiedzą, że trzeba je zaprojektować od nowa (ale nikt nie chce się zmierzyć z zadaniem ich przebudowy). Im więcej poprawek w nich wprowadzamy, tym stają się *gorsze*.

**Brak mobilności.** Projekt jest niemobilny, gdy zawiera części, które mogłyby być użyteczne w innych systemach, ale wysiłek i ryzyko związane z oddzieleniem tych części od pierwotnego systemu są zbyt duże. Jest to sytuacja niefortunna, ale niestety bardzo częsta.

**Lepkość.** Lepkość może mieć dwie formy: lepkość oprogramowania oraz lepkość środowiska.

W obliczu konieczności wprowadzenia zmiany programiści zwykle wymyślają więcej niż jeden sposób na wprowadzenie tej zmiany. Niektóre ze sposobów zachowują projekt, inne nie (są to tzw. *hacki* ang. *hacks*). Gdy sposoby zachowujące projekt są trudniejsze do wprowadzenia niż *hacki*, to lepkość projektu jest wysoka. Łatwo wprowadza się zmiany w niewłaściwy sposób, natomiast trudno zrobić to właściwie. Należy dążyć do zaprojektowania oprogramowania w taki sposób, aby wprowadzanie zmian, które zachowują projekt, było łatwe do wykonania.

Lepkość środowiska powstaje w sytuacji, gdy środowisko programistyczne jest powolne i niewydajne. Na przykład jeśli czasy kompilacji są bardzo długie, deweloperzy mają pokusę, aby dokonywać zmian, które nie wymuszają dużych rekompilacji, choć zmiany te nie zachowują projektu. Jeśli pobranie zaledwie kilku plików z systemu kontroli kodu źródłowego wymaga godzin, to deweloperzy będą się starać wprowadzać zmiany, które wymagają jak najmniej pobrań z systemu kontroli wersji, bez względu na to, czy projekt jest zachowany, czy nie.

W obu przypadkach lepki projekt to taki, w którym trudno utrzymać strukturę oprogramowania. Należy stworzyć systemy i środowiska projektowe, które ułatwiają zachowywanie projektu.

**Zbytnia złożoność.** Projekt zawiera niepotrzebną złożoność, gdy zawiera elementy, które w danej chwili nie są użyteczne. To często się dzieje, gdy deweloperzy przewidują zmiany w wymaganiach i umieszczają w oprogramowaniu mechanizmy mające na celu obsługę tych potencjalnych zmian. Początkowo może się wydawać, że to jest dobre. W końcu przygotowywanie się do przyszłych zmian powinno utrzymać elastyczność kodu i zapobiec koszmarnym zmianom w późniejszym okresie.

Niestety, efekt często jest dokładnie odwrotny. Poprzez przygotowywanie się do zbyt wielu zmian projekt jest zaśmiecony konstrukcjami, które nigdy nie są używane. Niektóre spośród tych przygotowań mogą się opłacać, ale wiele innych nie. W międzyczasie projekt znosi ciężar tych niewykorzystanych elementów konstrukcyjnych. W ten sposób oprogramowanie staje się skomplikowane i trudne do zrozumienia.

**Niepotrzebne powtórzenia.** Operacje wytnij i wklej mogą być przydatne do edycji tekstu, ale w przypadku edycji kodu ich stosowanie może mieć katastrofalne skutki. Bardzo często systemy oprogramowania są budowane na dziesiątkach lub setkach powtarzających się elementów kodu. Dochodzi do tego w następujący sposób:

Rafał musi napisać kod, który realizuje funkcjonalność A. Przegląda inne części kodu, w których podejrzewa występowanie podobnych operacji, i znajduje odpowiedni fragment kodu. Wycina ten kod i wkleja do swojego modułu, a następnie wprowadza odpowiednie modyfikacje.

Rafał nie wie, że kod, który wyciął za pomocą myszy, został tam wprowadzony przez Tadka, który wyciął go z modułu napisanego przez Lidię. Lidia była pierwszą osobą, która zrealizowała funkcjonalność A, ale zdała sobie sprawę, że ta funkcjonalność była bardzo podobna do funkcjonalności B. Znalazła implementację tej funkcjonalności, wycięła i wkleiła ją do swojego modułu, a następnie wprowadziła niezbędne modyfikacje.

Kiedy ten sam kod pojawia się w kółko w wielu miejscach, choć w nieco innej formie, deweloperom brakuje abstrakcji. Wyszukiwanie wszystkich powtórzeń i eliminowanie ich z wykorzystaniem odpowiedniej abstrakcji może nie znajdować się zbyt wysoko na ich liście priorytetów, ale wykonanie tej czynności znacząco przyczynia się do tworzenia systemu, który jest łatwiejszych do zrozumienia i utrzymania.

Gdy w systemie jest zbędny kod, zadanie modyfikowania systemu może stać się uciążliwe. Błędy znalezione w takiej powtarzającej się jednostce muszą być poprawiane we wszystkich powtórzeniach. Ponieważ jednak każde powtórzenie nieco różni się od pozostałych, poprawka nie zawsze jest taka sama.

**Nieczytelność.** Nieczytelność jest cechą modułu polegającą na trudności w jego zrozumieniu. Kod może być napisany w jasny i czytelny sposób lub może być napisany w sposób nieprzejrzysty i zawiły. Kod, który ewoluuje, z biegiem czasu wykazuje tendencję do stawania się coraz bardziej nieprzezroczystym. Utrzymanie nieprzezroczystości na minimalnym poziomie wymaga stałego wysiłku. Trzeba ciągle dbać o to, by kod był czytelny i ekspresywny.

Kiedy deweloperzy piszą moduł po raz pierwszy, kod może im się wydawać jasny. To dlatego, że wgłębili się w kod i doskonale go rozumieją. Po jakimś czasie, gdy wracają do tego modułu, często zastanawiają się, jak mogli napisać coś tak okropnego. Aby temu zapobiec, deweloperzy powinni starać się stawiać w pozycji czytelników swojego kodu i podejmować wysiłki zmierzające do refaktoryzacji kodu w taki sposób, aby czytelnicy kodu mogli go zrozumieć. Kod powinien być także przeglądany przez inne osoby.

#### **Co stymuluje oprogramowanie do psucia się?**

W środowiskach, które nie stosują metodyki agile, projekty pogarszają się z powodu zmian wymagań w sposób, którego pierwotny projekt nie przewidywał. Często zmiany te muszą być wykonane szybko i mogą być wykonywane przez deweloperów, którzy nie znają pierwotnej filozofii projektu. Tak więc choć zmiana w projekcie działa, to w jakiś sposób narusza oryginalny projekt. Kawałek po kawałku, w miarę wprowadzania kolejnych zmian, naruszenia te kumulują się i projekt zaczyna "pachnieć".

Nie możemy jednak winić dryfowania wymagań za degradację projektu. Deweloperzy powinni doskonale zdawać sobie sprawę, że wymagania się zmieniają. Rzeczywiście, większość z nas zdaje sobie sprawę, że wymagania są najbardziej lotnymi elementami projektu. Jeżeli projekty nie udają się ze względu na ciągły deszcz zmieniających się wymagań, to winę za to ponoszą stosowane przez nas praktyki projektowe. Trzeba znaleźć jakiś sposób, aby projekty były odporne na zmiany, i zastosować praktyki, które zabezpieczają kod przed psuciem się.

#### **Zespoły agile nie pozwalają psuć się oprogramowaniu**

Zespół agile kwitnie w obliczu zmian. Zespół niewiele inwestuje w początkowe prace, dlatego nie jest przywiązany do wyjściowego projektu. Zamiast tego utrzymuje konstrukcję systemu w sposób maksymalnie czysty i prosty i uzasadnia to za pomocą wielu testów jednostkowych i testów akceptacyjnych. Dzięki temu projekt jest elastyczny, a wprowadzanie w nim zmian jest łatwe. Zespół korzysta z tej elastyczności w celu ciągłego poprawiania projektu. Dzięki temu każda iteracja kończy się powstaniem systemu, którego projekt jest jak najlepszy w stosunku do wymagań w tej iteracji.

## **Program Copy**

Aby zilustrować powyższe punkty, warto przyjrzeć się procesowi psucia się oprogramowania. Powiedzmy, że szef przyszedł do Ciebie w poniedziałek rano i poprosił o napisanie programu, który kopiuje znaki z klawiatury na drukarkę. Po wykonaniu w myślach kilku szybkich ćwiczeń umysłowych doszedłeś do wniosku, że taki program nie powinien zająć więcej niż dziesięć linijek kodu. Projektowanie i kodowanie nie powinny zająć więcej niż godzinę. Razem ze spotkaniami grup interdyscyplinarnych, szkoleniami jakości, codziennymi spotkaniami grup badających postępy prac i trzema bieżącymi kryzysami w branży zakończenie tego programu powinno zająć około tygodnia — jeśli zostaniesz po godzinach. Zawsze jednak nasze szacunki mnożymy przez trzy.

"Trzy tygodnie" — takiej odpowiedzi udzielasz szefowi. Szef mruczy coś pod nosem i zgadza się, pozostawiając Cię z zadaniem.

**Wstępny projekt.** Masz teraz trochę czasu, zanim rozpocznie się spotkanie poświęcone przeglądowi procesu, więc decydujesz, że narysujesz projekt programu. Przy zastosowaniu projektu strukturalnego doszedłeś do diagramu struktury pokazanego na rysunku 7.1.

Aplikacja składa się z trzech modułów lub podprogramów. Moduł Copy wywołuje dwa pozostałe. Program kopiujący pobiera znaki z modułu Read Keyboard i kieruje je do modułu Write Printer.

Patrzysz na swój projekt i oceniasz, że jest dobry. Uśmiechasz się i wychodzisz z biura, by pójść na spotkanie. Przynajmniej będzie można tam trochę pospać.

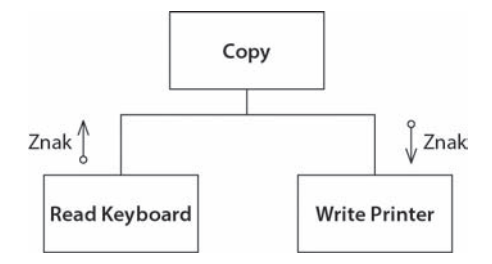

*Rysunek 7.1. Diagram struktury programu Copy*

We wtorek przyszedłeś nieco wcześniej, dzięki czemu możesz zakończyć pracę nad programem Copy. Niestety, jeden z kryzysów w branży dał o sobie znać w nocy. W związku z tym musisz iść do laboratorium i pomóc w debugowaniu problemu. W przerwie na obiad, na którą w końcu wyszedłeś o 15.00, udało Ci się napisać kod programu Copy. Efekt pokazano na listingu 7.1.

```
Listing 7.1. Program Copy
```

```
void Copy()
{
     int c;
     while ((c=RdKbd()) != EOF)
         WrtPrt(c);
}
```
Ledwo udało Ci się zapisać edytowany kod, kiedy zdałeś sobie sprawę, że jesteś już spóźniony na spotkanie jakości. Wiesz, że to spotkanie jest ważne. Będzie poświęcone znaczeniu produkcji bezusterkowej. Zatem chowasz swoje krakersy i colę i udajesz się na spotkanie.

W środę znów przyszedłeś wcześniej. Tym razem masz nadzieję, że nic nie stanie Ci na przeszkodzie. Otwierasz kod źródłowy programu Copy i zaczynasz go kompilować. I oto program kompiluje się za pierwszym razem — bez błędów! Dobre i to, bo Twój szef woła Cię na nieplanowane spotkanie na temat konieczności oszczędzania tonerów drukarek laserowych.

W czwartek, po czterech godzinach spędzonych na rozmowie przez telefon z serwisantem w Rocky Mount w Karolinie Północnej, udzieleniu mu zdalnej pomocy w debugowaniu i rejestrowaniu błędów w jednym z bardziej nieczytelnych elementów systemu, otrzymałeś podziękowania i zaczynasz testować program Copy. Działa! Za pierwszym razem! To dobrze, bo Twój nowy uczeń właśnie usunął główny katalog z kodem źródłowym z serwera. Musisz więc znaleźć taśmy z najnowszą kopią zapasową i odtworzyć go. Oczywiście ostatnia pełna kopia zapasowa została zrobiona trzy miesiące temu. Dlatego musisz odtworzyć jeszcze dziewięćdziesiąt cztery przyrostowe kopie zapasowe.

Piątek wydaje się zupełnie wolny od dodatkowych zajęć. To dobrze, ponieważ cały dzień zajmuje Ci pomyślne załadowanie programu Copy do systemu kontroli kodu źródłowego.

Oczywiście program odnosi niezwykły sukces i jest wdrażany w całej firmie. Twoja reputacja jako programistycznego asa ponownie została potwierdzona. Możesz teraz wygrzać się w chwale swoich osiągnięć. Przy odrobinie szczęścia może faktycznie uda Ci się napisać w tym roku trzydzieści linijek kodu!

**Wymagania. One się zmieniają!** Kilka miesięcy później szef przychodzi do Ciebie i mówi, że chciałby, aby program Copy mógł czytać z czytnika taśmy papierowej. Zgrzytasz zębami i przewracasz oczami. Zastanawiasz się, dlaczego ludzie zawsze zmieniają wymagania. Twój program nie był projektowany z myślą o obsłudze czytnika taśmy papierowej! Ostrzegasz swojego szefa, że wprowadzenie tego rodzaju zmian może naruszyć elegancję projektu. Niemniej jednak szef jest nieugięty. Mówi, że użytkownicy naprawdę potrzebują od czasu do czasu czytać znaki z czytnika taśmy papierowej.

Zatem wzdychasz i planujesz wprowadzenie modyfikacji. Chcesz dodać do funkcji Copy argument typu Boolean. Jeśli będzie miał wartość true, będziesz czytać z czytnika taśmy papierowej; jeśli będzie miał wartość false, będziesz czytać z klawiatury, tak jak przedtem. Niestety, teraz już tak wiele innych programów korzysta z programu Copy, że nie można zmieniać interfejsu. Zmiana interfejsu spowodowałaby, że ponowna kompilacja zajęłaby całe tygodnie. Sami inżynierowie testów zlinczowaliby Cię, nie wspominając nawet o siedmiu gościach z grupy zarządzania konfiguracją. Trzeba by również poświęcić wiele czasu na przeglądanie kodu każdego modułu, który wywołuje program Copy.

Nie. Zmiana interfejsu nie wchodzi w rachubę. Ale w takim razie w jaki sposób poinformować program Copy o tym, że powinien czytać z czytnika taśmy papierowej? Oczywiście użyjesz zmiennej globalnej. Użyjesz także najlepszej i najwartościowszej funkcji grupy języków C-podobnych — operatora ?:. Efekt pokazano na listingu 7.2.

*Listing 7.2. Pierwsza modyfikacja programu Copy*

```
bool ptFlag = false;
// pamiĊtaj, Īeby zresetowaü tĊ flagĊ
void Copy()
{
     int c;
    while ((c=(ptflag ? RdPt() : RdKbd()) ) != EOF) WrtPrt(c);
}
```
Programy wywołujące funkcję Copy, które chcą czytać z czytnika taśmy papierowej, muszą najpierw ustawić flagę ptFlag na true. Później mogą wywołać funkcję Copy, a ta będzie szczęśliwie czytać z czytnika taśmy papierowej. Kiedy funkcja Copy zwróci sterowanie, proces wywołujący musi zresetować flagę ptFlag. Gdyby tego nie zrobił, to następny wywołujący mógłby przez pomyłkę czytać z czytnika taśmy papierowej zamiast z klawiatury. Aby przypomnieć programistom o obowiązku zresetowania tej flagi, dodałeś odpowiedni komentarz.

Po raz kolejny publikujesz wersję dystrybucyjną. Odnosi nawet większy sukces niż wcześniej, a hordy chętnych programistów czekają na okazję, aby z niej skorzystać. Życie jest piękne.

**Dać im palec...** Kilka tygodni później Twój szef (który nadal jest Twoim szefem pomimo trzech reorganizacji w całej korporacji na przestrzeni wielu miesięcy) przychodzi do Ciebie i mówi, że klienci chcieliby, aby program Copy mógł pisać na dziurkarce taśmy papierowej.

Ach ci klienci! Zawsze rujnują nasze projekty. *Pisanie oprogramowania byłoby dużo łatwiejsze, gdyby nie to, że istnieją klienci*.

Mówisz szefowi, że te nieustanne zmiany mają głęboko negatywny wpływ na elegancję Twojego projektu. Ostrzegasz go, że jeśli zmiany w dalszym ciągu będą wprowadzane w tym strasznym tempie, to oprogramowanie do końca roku będzie niemożliwe do utrzymania. Twój szef kiwa głową ze zrozumieniem, a potem mówi, aby i tak dokonać zmian.

Ta zmiana w projekcie jest podobna do poprzedniej. Wystarczy kolejna zmienna globalna i kolejny operator ?:. Efekt wysiłków pokazano na listingu 7.3.

*Listing 7.3. Druga modyfikacja programu Copy*

```
bool ptFlag = false;
bool punchFlag = false;
// pamiĊtaj, Īeby zresetowaü te flagi
void Copy()
{
     int c;
     while ((c=(ptflag ? RdPt() : RdKbd())) != EOF)
         punchFlag ? WrtPunch(c) : WrtPrt(c);
}
```
Szczególnie dumny jesteś z faktu, że pamiętałeś o tym, aby zmienić komentarz. Mimo to martwisz się, że struktura programu zaczyna się przewracać. Każda dodatkowa zmiana urządzenia wejściowego z pewnością zmusi Cię do całkowitej przebudowy pętli while. Być może nadszedł czas, aby odkurzyć swoje CV...

**Oczekiwanie zmian.** Ocenie czytelnika pozostawiam ustalenie, jak wiele z powyższego opisu było satyryczną przesadą. Sednem tej historii było pokazanie, że w obliczu zmian projekt programu może ulec szybkiej degradacji. Wyjściowy projekt programu Copy był prosty i elegancki. Wystarczyły jednak dwie zmiany, aby zaczął wykazywać oznaki **sztywności**, **kruchości**, **braku mobilności**, **złożoności**, **redundancji** i **nieczytelności**. Ten trend z pewnością będzie trwał, a program przekształci się w śmietnik.

Możemy usiąść i zrzucać winę za ten stan rzeczy na zmiany. Możemy narzekać, że program został dobrze zaprojektowany zgodnie z oryginalną specyfikacją, a późniejsze zmiany w specyfikacji spowodowały degradację projektu. Jednak takie podejście ignoruje jeden z najbardziej znanych faktów w produkcji oprogramowania: *wymagania zawsze się zmieniają*!

Należy pamiętać, że najbardziej ulotną rzeczą w większości projektów wytwarzania oprogramowania są wymagania. Wymagania przez cały czas są w stanie płynnym. To jest fakt, który my deweloperzy musimy zaakceptować! *Żyjemy w świecie zmieniających się wymagań, a naszym zadaniem jest zapewnienie, aby nasze oprogramowanie przetrwało te zmiany*. Jeżeli projekt naszego oprogramowania degraduje się, ponieważ zmieniły się wymagania, to nie jesteśmy agile.

#### **Przykład programu Copy wykonanego zgodnie z metodyką agile**

Produkcja agile programu Copy mogła rozpocząć się dokładnie tak jak wcześniej — od kodu z listingu 7.1 $^{\rm 3}$ . Kiedy szef poprosił deweloperów agile, aby przystosowali program do czytania z czytnika taśmy papierowej, mogliby zareagować zmodyfikowaniem projektu w taki sposób, aby był odporny na tego rodzaju zmiany. Efekt mógłby wyglądać podobnie do kodu z listingu 7.4.

*Listing 7.4. Wersja numer 2 programu Copy wykonanego zgodnie z metodyką agile*

```
class Reader
{
     public:
       virtual int read() = 0;
};
class KeyboardReader : public Reader
{
     public:
       virtual int read() {return RdKbd ();}
};
KeyboardReader GdefaultReader;
void Copy(Reader& reader = GdefaultReader)
{
     int c;
     while ((c=reader.read()) != EOF)
         WrtPrt(c);
}
```
Zamiast próbować łatać projekt, aby sprostać nowemu wymaganiu, zespół wykorzystał okazję do poprawienia projektu w taki sposób, aby w przyszłości był odporny na tego rodzaju zmiany. Od tej pory, gdy szef poprosi o obsługę nowego rodzaju urządzenia wejściowego, zespół będzie w stanie zareagować w sposób, który nie powoduje degradacji programu Copy.

Zespół zastosował zasadę otwarte-zamknięte (ang. *Open-Closed Principle* — OCP), o której można przeczytać w rozdziale 9. Według tej zasady moduły powinny być projektowane w taki sposób, by można je było rozszerzać bez modyfikowania. To jest dokładnie to, co zrobił zespół. Można dostarczyć dowolne nowe urządzenie wejściowe, o które szef poprosi, bez modyfikowania programu Copy.

<sup>-&</sup>lt;br>3 W rzeczywistości jest bardzo prawdopodobne, że stosowanie praktyki produkcji sterowanej zmusiłoby do stworzenia projektu na tyle elastycznego, że udałoby mu się przetrwać bez zmian żądania szefa. Jednak w tym przykładzie zignorujemy to.

Zwróćmy jednak uwagę, że zespół nie próbował przewidywać, jak program będzie się zmieniał, gdy projektował moduł po raz pierwszy. Zamiast tego program został napisany w najprostszy możliwy sposób. Dopiero gdy zmieniły się wymagania, zespół zmienił projekt modułu w taki sposób, aby był odporny na tego rodzaju zmiany.

Można by się spierać, że członkowie zespołu wykonali tylko połowę pracy. Gdy zabezpieczali się przed różnymi urządzeniami wejściowymi, mogli również zabezpieczyć się przed różnymi urządzeniami wyjściowymi. Jednak zespół w rzeczywistości nie miał pojęcia, czy urządzenia wyjściowe kiedykolwiek się zmienią. Wprowadzenie dodatkowej ochrony w tym momencie byłoby pracą, która nie służyłaby żadnemu bieżącemu celowi. Jest oczywiste, że jeśli będzie potrzebne takie zabezpieczenie, łatwo będzie je można dodać później. W związku z tym w rzeczywistości nie ma powodu, aby dodawać je teraz.

#### **Skąd deweloperzy agile wiedzieli, co należy zrobić?**

Deweloperzy agile w przykładzie zamieszczonym powyżej stworzyli klasę abstrakcyjną, aby zabezpieczyć się przed zmianami urządzenia wejściowego. Skąd wiedzieli, jak należy to zrobić? Jest to związane z jednym z podstawowych założeń projektu obiektowego.

Początkowy projekt programu Copy jest nieelastyczny ze względu na *kierunek* jego zależności. Spójrzmy ponownie na rysunek 7.1. Zwróćmy uwagę, że moduł Copy zależy bezpośrednio od modułów Read Keyboard oraz Write Printer. W tej aplikacji Copy jest modułem wysokiego poziomu. Ten moduł określa strategię aplikacji. "Wie", jak kopiować znaki. Niestety, został również uzależniony od niskopoziomowych szczegółów klawiatury i drukarki. Z tego powodu zmiana niskopoziomowych szczegółów będzie miała wpływ na wysokopoziomową strategię.

Kiedy ta nieelastyczność uwidoczniła się, deweloperzy agile wiedzieli, że zależność modułu Copy od urządzenia wejściowego będzie trzeba *odwrócić*<sup>4</sup> tak, aby moduł Copy przestał zależeć od urządzenia wejściowego. Wtedy zastosowano wzorzec Strategia<sup>5</sup> w celu utworzenia żądanej inwersji.

A zatem w skrócie — deweloperzy agile wiedzieli, co należy zrobić, ponieważ:

- 1. Wykryli problem, ponieważ postępowali zgodnie z praktykami agile.
- 2. Zdiagnozowali problem poprzez zastosowanie zasad projektowania.
- 3. Rozwiązali problem poprzez zastosowanie odpowiedniego wzorca projektowego.

Współdziałanie tych trzech aspektów wytwarzania oprogramowania *jest* aktem projektowania.

## **Utrzymywanie projektu w jak najlepszej postaci**

Deweloperzy agile starają się utrzymywać projekt w taki sposób, aby był jak najwłaściwszy i jak najczystszy. To zobowiązanie nie jest ani przypadkowe, ani niepewne. Deweloperzy agile nie "porządkują" projektu co kilka tygodni. Zamiast tego starają się utrzymywać oprogramowanie w maksymalnie czystej i ekspresywnej postaci w każdym dniu, o każdej godzinie i nawet w każdej minucie. Nigdy nie mówią "wrócimy do tego i naprawimy później". Nigdy nie pozwalają na to, aby oprogramowanie zaczęło się psuć.

Postawa, jaką deweloperzy agile stosują w odniesieniu do projektu oprogramowania, jest taka sama jak postawa, którą stosują chirurdzy w odniesieniu do zachowania sterylności. To właśnie zachowanie procedur sterylności sprawia, że chirurgia jest *możliwa*. Bez niej ryzyko infekcji byłoby zbyt wysokie. Deweloperzy agile stosują takie samo podejście do swoich projektów. Ryzyko pozwolenia sobie na nawet najmniejsze objawy zepsucia jest zbyt wysokie, aby można je było tolerować.

Projekt musi być utrzymywany w czystości, a ponieważ kod źródłowy jest najważniejszym wyrazem projektu, on także musi pozostać czysty. Profesjonalizm podpowiada, że programiści nie mogą tolerować psucia się kodu.

 $-$ <sup>4</sup> Zobacz zasadę odwracania zależności (*Dependency Inversion Principle* — DIP) w rozdziale 11.

<sup>5</sup> Wzorzec Strategia omówimy bardziej szczegółowo w rozdziale 14.

## **Wniosek**

A zatem co to jest projekt agile? Projekt agile jest procesem, a nie zdarzeniem. Polega na ciągłym stosowaniu zasad, wzorców i praktyk w celu poprawy struktury i czytelności oprogramowania. To zaangażowanie w ciągłe utrzymywanie projektu systemu w maksymalnie prostej, czystej i ekspresywnej postaci.

W następnych rozdziałach będziemy omawiali zasady i wzorce projektowania oprogramowania. Podczas lektury należy pamiętać, że deweloper agile nie stosuje tych zasad i wzorców do wysokopoziomowego projektu "z góry". Zamiast tego praktyki te są stosowane od iteracji do iteracji, jako próba utrzymania kodu i projektu, który on obejmuje, w jak najczystszej postaci.

## **Bibliografia**

1. Jack Reeves, *What Is Software Design?*, "C++ Journal", wolumin 2, nr 2. 1992. Dostępny pod adresem *http://www.bleading-edge.com/ Publications/C++Journal/Cpjour2.htm*.

## **Skorowidz**

## **A**

abstrakcja, 118, 124, 145, 214 abstrakcja harmonogramu, 214 abstrakcje stabilne, 276 abstrakcyjna fabryka, 388 abstrakcyjność, 297 abstrakcyjny interfejs, 381 acykliczne zależności, 267 Acykliczny wizytator, 403, 404 Adapter, 333, 337 ADP, Acyclic Dependencies Principle, 267 ADP, Adaptive Software Development, 39 agile, 23 Agile Alliance, 24 agregacje, 486 aktorzy, 475 aktualizacja obiektu, 313 Aktywny obiekt, 169 algorytm termostatu, 146 algorytmy HiLo, 384 analiza, 206 analiza przypadku stacja pogodowa, 367 API, 375 API utrwalania, 382 aplikacja koszyk na zakupy, 345 multipleksera statystycznego, 495 obsługi kursów, 489 Payroll, 48 płacowa, 295, 298 Shape, 119 stacji pogodowej, 382 zdawania, 463 architektura, 482 menedżera zadań, 469, 471 programów CGI, 493 systemu pomiaru, 370 webowa, 482 artefakt, 362 asocjacje, 486 atrybuty, 486 automat stanów skończonych, 427, 428

### **B**

baza danych, 167, 219, 257 błąd w strukturze transakcji, 207, 209 błędy transakcji, 211 BOM, Bill of Material, 418

brak mobilności, immobility, 101 brzydkie zapachy kodu, 101 budowanie systemów wielowątkowych, 172

## **C**

CCP, Common-Closure Principle, 266 CGI, 473 charakterystyki zależności, 487 ciąg główny, 277 ciągła integracja, 34 ciśnienie atmosferyczne, 371 cykle, 270 cykle zależności, 268, 283

## **D**

DAG, Directed Acyclic Graph, 269 DBC, design by contract, 132 decyzje, 505 decyzje biznesowe, 246 Dekorator, 365, 413, 414 delegacja, 175, 323 delegowanie obserwatora, 323 diagram aktywności, 503, 505 czujnika temperatury, 375 klas, 212, 378 kolaboracji, 509 komponentów systemu, 484 obiektów, 507 pakietów, 269, 290, 382 przypadków użycia, 477 sekwencji, 371, 490, 492 stanów, 498 diagramy STD, 428 UML, 217, 230 DIP, Dependency Inversion Principle, 141 DM, Dependency Management, 263 dodawanie do modelu obiektowego, 342 do modelu relacyjnego, 343 pracowników, 218 dokumenty planowania oprogramowania, 369 domknięcie, 124, 125 dostęp do bazy danych, 345 dynamiczna struktura abstrakcji, 216 struktura programu głównego, 302

dynamiczny model abstrakcji, 215 programu, 257 scenariusza, 245 transakcji, 221, 228, 233, 235, 239 wzorca, 345 działanie wzorca Pełnomocnik, 344 dziedziczenie, 129, 137, 175, 222, 321 wielokrotne, 153 wirtualne, 362

## **E**

elastyczność, 484 eliminowanie cykli zależności, 268 sprzężeń, 48, 372 ETS, Educational Testing Service, 397, 449 ewolucja kodu do wzorca, 311

## **F**

Fabryka, 161, 281, 287, 388 fabryki obiektów, 301 wymienne, 284, 285 Fasada, Facade, 161, 187, 366 fasada bazy danych, 366 firma Chmura, 367 framework do zdawania, 463 **ETS** informacje o projekcie, 449 projekt, 454 strategia, 452 wyniki, 453 wyznaczania ocen, 456 FSM, finite state machine, 427 funkcia DoEval, 458 GeneratePrimes, 55 testMove, 46 funkcje zdegenerowane, 140

## **G**

generator menu sesji, 490 raportów, 407

generowanie liczb pierwszych, 54 gra w kręgle, 66–98 w planowanie, 35 graf acykliczny, 268 zależności, 269 granice systemu, 478 grupowanie klientów, 158 GUI, 439

### **H**

hermetyzacja, 294 heurystyki, 139 hierarchia cech testu, 455 klas, 135, 208 klas Modem, 400 pakietów, 292 typu Modem, 338 wizytatora, 403 historia 24-godzinna, 383, 392 historyjki użytkowników, 32

## **I**

imitowanie, spoofing, 285 fabryki, 286 klasy, 285 implementacja algorytmów HiLo, 384 klasy Turnstile, 441 wzorca, 192, 195 wzorca Pełnomocnik, 345, 387 wzorca Polecenie, 224 inicjalizacja interfejsu, 157 inicjowanie fabryk, 302 instrukcje switch-case, 429, 432 interakcja z GUI, 440 interfejs, 149, 150 API, 341, 357, 375 bazy danych, 489 GUI, 439 klasy ModemImplementation, 115 Modem, 334 rozdzielony użytkownika, 155 StationToolkit, 376 TimedDoor, 152 TimerClient, 150 TimeSink, 320 Transaction, 217 TurnstileLockedState, 434 TurnstileState, 434 użytkownika, 153, 372 WeatherStation, 381 znacznikowy, marker interface, 418 interfejsy klas, 152 obiektów, 152

interpretacja tabeli przejść, 432 ISP, Interface Segregation Principle, 149 iteracje przypadków użycia, 482 izolacja testu, 47

#### **J**

jawne domknięcie, 124 język PDL, 531 Smalltalk, 133

## **K**

kanoniczna postać modelu, 327 klasa ActiveObjectEngine, 170 AddEmployeeTransaction, 221, 222 AddSalariedEmployee, 222, 223 AlarmClock, 374, 378 Application, 177 ApplicationRunner, 182 Assembly, 408, 422 BubbleSorter, 179–183 ChangeAffiliationTransaction, 241 ChangeClassificationTransaction, 237 ChangeEmployeeTransaction, 234 ChangeHourlyTransaction, 238 ChangeMemberTransaction, 242 ChangeNameTransaction, 235 ChangeUnaffiliatedTransaction, 243 Clock, 312 ClockDriverTest, 313, 317, 318 CompositeCommand, 309 CompositeShape, 307, 308 CSVPiecePartExtension, 424 DB, 347, 352, 355 DBTest, 352, 355 DedicatedHayesModem, 338 DelayedTyper, 172 DeleteEmployeeTransaction, 224 DoubleBubbleSorter, 181 Employee, 255 Evaluator, 457 FSMError, 446 ftocStrategy, 182 HayesModem, 415 HiLoDataImp, 384 HourlyClassification, 250 HTMLTemplate, 485 IntBubbleSorter, 180 IntSortHandle, 184 ItemData, 355 LinearObject, 138, 139 LoudDialModem, 414, 415, 418 NullEmployee, 202 MockTimeSink, 315, 317, 325 MockTimeSource, 314, 319–325 ModemDecorator, 417

ModemDecoratorTest, 416 MonthlySchedule, 247 ObservableClock, 321 ObserverTest, 324 OrderData, 351 OrderImp, 352 OrderProxy, 354 Part, 421 PartCountVisitor, 410 PaymentSchedule, 252 PayrollDatabase, 219 PersistentAssembly, 364 PersistentObject, 360, 362 PersistentProduct, 363 PiecePart, 409, 422 PrimeGenerator, 56–61 Product, 349 ProductData, 346 ProductImp, 349 productPersistenceTestCase, 360 ProductProxy, 349 ProxyTest, 348, 351 QuickBubbleSorter, 185 QuickEntryMediator, 188, 190 SalesReceiptTransaction, 296 Scheduler, 371–373 ServiceChargeTransaction, 230, 231 SessionMenuGenerator, 490 SleepCommand, 171 SMCTurnstileTest, 446 SortHandle, 184 StationToolkit, 376 Subject, 324 TemperatureHiLo, 383 TemperatureSensor, 377 TestBOMReport, 410 TestBOMXML, 419 TestGeneratePrimes, 55 TestModemVisitor, 402, 406 TestSleepCommand, 170 TimeCard, 226 TimeCardTransaction, 225, 227, 296 TimeSource, 316, 320, 321 TimeSourceImplementation, 322 Turnstile, 197–200, 441–443 TurnstileFSM, 437 UserDatabaseSource, 194 WeatherStation, 377–380 WeeklySchedule, 251 XMLAssemblyExtension, 424 XMLPiecePartException, 423 klasy abstrakcyjne, 134, 492 aplikacji płacowej, 298, 304 testowe, 370 klient, 32, 150 kod źródłowy, 525 kompilator maszyny stanów, 436 SMC, 438, 443, 468

komponenty systemu rejestracji, 483 kompozycje, 486 Kompozyt, Composite, 307 komunikacja, 502 konfiguracja pakietów, 274 konwencje, 139 konwersja stopni, 176 krótkie cykle, 32 kruchość, fragility, 101

### **L**

lepkość, viscosity, 101 liczności, 481 LSP, Liskov Substitution Principle, 127

#### **M**

macierz dodawania, 456, 458 funkcji, 403 rzadka, 407 manifest Agile Alliance, 24 maszyna FSM, 428, 438 stanów, 436, 439, 469 rysowanie prostokąta, 440 Mediator, 188 menedżer zadań, 469, 471 metafora, 37 metoda CalculateDeductions(), 253 metoda configureForUnix, 400 Execute, 224, 247 Undo, 169 Metoda szablonowa, Template method, 119, 161, 175–181, 220, 459, 462 metodologia Adaptive Software Development, 29 Crystal, 29 Feature Driven Development, 29 SCRUM, 29 metryki, 296 D, 279 stabilności, 273 zarządzania zależnościami, 280 mierzenie abstrakcji, 276 model dodawania pracownika, 221 dostarczania karty, 226 dziedziny, 478 obiektowy, 342 procesora zdarzeń, 465 programu głównego, 257 transakcji AddEmployeeTransaction, 218 DeleteEmployee, 223 SalesReceiptTransaction, 228

wzorca Pełnomocnik, 345 zależności klas, 144 modyfikacja klasy, 296 klasy Scheduler, 373 monady, 158 Monostate, 194 Most, Bridge, 338 multiplekser, 495

### **N**

naruszanie stabilności, 275 zasady DIP, 282 zasady LSP, 128, 129, 136 zasady OCP, 120, 130 zasady SRP, 116 zasady SDP, 275 narzędzia klas Scope, 390 niepotrzebne powielenia, 101 nieprawidłowy format transakcji, 210 nieprzezroczystość, opacity, 101 niestabilność, 297 nieznany identyfikator, 208 notacja UML agregacje, 486 aktorzy, 475 asocjacje, 486 atrybuty, 486 decyzje, 505 diagramy aktywności, 503, 505 diagramy kolaboracji, 510 diagramy obiektów, 507 diagramy stanów, 498 kompozycje, 486 liczności, 481 model dziedziny, 478 notacja lizaka, 508 obiekty aktywne, 508 operacje, 486 pakiety, 488 podsystemy, 488 przejścia pomiędzy stanami, 500 przejścia wewnętrzne, 499 przejścia złożone, 505 przykład CGI, 473 przypadki użycia, 475 schemat blokowy, 496 semantyka klas, 479 stany, 499 stany zagnieżdżone, 500 STATMUX, 495 wykresy sekwencji komunikatów, 512

## **O**

Obiekt Null, 201 Obiekt rozszerzenia, Extension Object, 365, 418

obiekty aktywne, 508 obliczanie wynagrodzenia, 213, 214 Obserwator, Observer, 311, 326, 327 obserwatory ciśnienia atmosferycznego, 373 obsługa baz danych, 357 GUI 439 kolejności, 124 przerwań wejścia, 497 przerwań wyjścia, 501 wyjątków, 178 zdarzenia, 467 zdarzenia standardowego, 466 ochrona prywatności klasy, 296 OCP, Open-Closed Principle, 117 odchylenia, 270 oddziaływania klientów, 151 odległość od ciągu głównego, 278, 297 znormalizowana, 298 odpowiedzialność, 114, 115 pojedyncza, 113 sprzężona, 115 odpytywanie obiektów, 159 odwracanie własności, 142 zależności, 141, 147, 271, 281, 359 ograniczenia czasu rzeczywistego, 496 okresowe pomiary, 370 okresy rozliczeniowe, 251 opakowanie obiektów, 157 operacje, 486 oprogramowanie, 525, 532 oprogramowanie middleware, 357, 359 oprogramowanie Nimbus-LC, 391 oprogramowanie protokołów komunikacyjnych, 506 oprogramowanie WMS-LC, 369 otwarta przestrzeń robocza, 35 ozdobniki, adornments, 294

## **P**

pakiet Classifications, 295 TransactionImplementation, 301 pakiety, 263, 488 nieodpowiedzialne, irresponsible, 291 odpowiedzialne, responsible, 291 z metrykami, 300 Pełnomocnik, 342, 356, 387 pełnomocnik dla relacji, 350 pętle, 460 plan publikacji wersji dystrybucyjnych, 394 planowanie, 39 iteracji, 41 wersji dystrybucyjnych, 41 zadań, 41 podstawianie typów, 127 podsystemy, 488

podział klas na pakiety, 379 kodu czasowy, 168 fizyczny, 168 na warstwy, 142 polecenia, Command, 161 kompozytowe, 308 proste, 166 sterowane przez czujnik, 166 Polecenie, 165, 224 poliady, 158 polimorfizm statyczny, 147 poprawność modelu, 132 porządkowanie typów, 125 potwierdzenie pakietu, 511 praktyki agile, 23 problem modemu, 334–339 projektowy, 251 dotyczący tworzenia, 376 procedura obsługi przerwań wejścia, 497 wyjścia, 501 proces inicjalizacji, 509 procesor zdarzeń, 464, 469 program Furnace, 146 główny, 257, 302 testowy, 343 programowanie, 65 ekstremalne, 29, 31 parami, 33 sterowane testami, 34, 45 zabezpieczanie przed zmianami, 123 projekt agile, 101 Alpha, 513 dzielnie na pakiety, 261 frameworka, 454, 463 góra-dół, 271 Kickoff, 513 modelu zdarzeń, 465 oprogramowania, 525 według kontraktu, DBC, 132 projektowanie pakietów, 263 według kontraktu, 132 prosty projekt, 36 protokoły komunikacyjne, 502, 506 przebieg iteracji, 42 przejścia pomiędzy stanami, 500 złożone, 505 przerywanie cykli, 270 zależności, 315 przetwarzanie rozproszone, 441 zdarzenia, 466, 467

przypadek testowy, 226, 240, 246–254 przypadek użycia, 206, 475 dodawanie pracownika, 162, 207 dostarczenie informacji, 164, 210 dostarczenie karty pracy, 163, 209 dostarczenie raportu sprzedaży, 163, 209 systemu Nimbus-LC, 393 usuwanie pracownika, 163, 208 generowanie listy płac, 164, 212 zmiana danych pracownika, 164, 210 pusty obiekt, Null object, 161

## **R**

realizacja wypłat, 244, 246, 248 redundancja, 150 refaktoryzacja, 37, 53 rejestrowanie kursów, 474 relacja IS-A, 132 relacje, 476 relacyjny model danych, 342 rozdzielone odpowiedzialności, 114 interfejs, 155 rozszerzanie klasy, 332 rozwiązanie problemu modemu, 335–339 równomierne tempo, 35 RTC, run-to-completion, 172

## **S**

scenariusze, 245 schemat blokowy systemu, 496 granic systemu, 478 Schody do nieba, Stairway to heaven, 359 segregacja interfejsów, 149 semantyka klas UML, 479 separacja przez delegację, 152 przez wielokrotne dziedziczenie, 153 utrwalania od strategii, 386 Serwer abstrakcyjny, 332 silnik przejść, 432 Singleton 161, 192, 193 skrypt depend.sh, 297 SMC, 436 sortowanie, 183 sortowanie bąbelkowe, 179 specyfikacja systemu płacowego, 162 specyfikowanie kontraktów, 133 spójność, cohesion, 113, 302 pakietów, 266 projektu, 130, 131 relacyjna, 297 sprzężenia, 47, 294, 374 przychodzące, 297 wychodzące, 297 sprzężony podsystem utrwalania, 116

SRP, Single Responsibility Principle, 113 stabilne abstrakcje, 276 zależności, 272 stabilność, 272 stacja pogodowa, 305, 367 Stan, 427, 433, 436 stany zagnieżdżone, 500 STATMUX, 495 statyczna struktura klasy, 219, 225 statyczny model programu, 257, 492 model transakcji, 218, 228–232, 244 multiplekser, 495 stereotypy na listach, 498 stosowanie klas-pełnomocników, 359 wzorca Monostate, 196 wzorca Singleton, 193 Strategia, Strategy, 119, 161, 175, 181, 386, 435, 462 strategia obsługi GUI, 439 struktura czujnika, 374 danych planu piętra, 459 generatora raportów, 407 klas, 462 klasy BubbleSorter, 180 klasy TemperatureHiLo, 383 klasy TimeCardTransaction, 225 pakietów, 290, 380, 389 pakietów aplikacji płacowej, 303 programu głównego, 302 wzorca, 462 zależności, 273 studium przypadku ETS, 397 stacja pogodowa, 305 system płacowy, 161, 205, 217 symptomy złego projektu, 101 system Nimbus-LC, 369 system płacowy, 161, 258, 289 implementacja, 217 pierwsza iteracja, 205 podział 8na pakiety, 261 system rejestrowania kursów, 474 system Statmux, 496 systemy wielowątkowe, 172 szablony HTML, 484, 485 sztywność, rigidity, 101

## **T**

tabela przejść, 432, 433, 441 TDD, test-driven development, 34 techniki implementacji, 429 test jednostkowy, 55, 133, 284, 430 testowanie, 45 akcji, 432 obiektu DigitalClock, 312 testy akceptacyjne, 33, 49, 51

transakcja, 167 AddEmployee, 168 AddSalariedTransaction, 219 ChangeAffiliationTransaction, 240 ChangeClassificationTransaction, 235 ChangeCommissionedTransaction, 236 ChangeEmployeeTransaction, 232, 233 ChangeMethodTransaction, 239 PaydayTransaction, 244 SalariedTransaction, 236 SalesReceiptTransaction, 228 ServiceChargeTransaction, 229 TimeCardTransaction, 226 tworzenie fabryki, 389 macierzy dla dodawania, 458 obiektów trwałych, 286 pełnomocników, 350 prototypów, 40 zestawów testowych, 284

## **U, W**

uniwersalny regulator, 147 usuwanie pracowników, 223 utrwalanie, 382, 386 warstwa, 142 adaptera klasy, 134 middleware, 358 pośrednia, 358 wątek czasowy, 504 odbierający, 504 wysyłający, 503 wersje dystrybucyjne systemu, 394 wewnętrzne przejścia, 499 wiele dekoratorów, 416 wielokrotne dziedziczenie, 321 wykorzystanie kodu, 264, 292 wykorzystywanie maszyny stanów, 468 wielokrotność, 309 wielokrotny zbiorowy użytek, 265 Wizytator, Visitor, 365, 399–401, 426 właściciel interfejsu, 333 wskaźnik A, 297 Ca, 297 Ce, 297 D, 297 D', 298 H, 297 I, 297 wskaźniki dla pakietów, 300, 305 globalne, 157 wspólna własność, 34 wybór języka, 369 platformy oprogramowania, 482

wydzielanie, 137 wyjątek FSMError, 446 wyjątki, 140 wykorzystanie diagramów, 327 wzorca Fabryka, 284 wykres czasowy, 279 punktowy, 279 wykresy sekwencji komunikatów, 512 wymagania administracyjne, 392 dla aplikacji oceniających, 454 dla aplikacji zdawania, 463 dla Nimbus-LC, 391 użytkowe, 391 wyszukiwanie abstrakcji, 145, 214 wyścig, 511 wyścig ACK, 512 wyświetlanie parametrów pogody, 370 wyznaczanie ocen, 456 wzorce projektowe, 161, 165 wzorzec Acykliczny wizytator, 403, 404 Adapter, 333, 334, 337 Aktywny obiekt, 169 Dekorator, 365, 413, 414 Fabryka, 281, 287 Fasada, 187, 366 Kompozyt, 307 Mediator, 188 Metoda szablonowa, 119, 161, 175–181, 220, 459, 462 Monostate, 194 Most, 338 Obiekt Null, 201 Obiekt rozszerzenia, 365, 418, 419 Obserwator, 311, 326, 327 Pełnomocnik, 342, 356, 387 Polecenie, 165, 224 Schody do nieba, 359 Serwer abstrakcyjny, 332 Singleton, 192, 193 Stan, 427, 433, 436 Strategia, 119, 161, 175, 181, 386, 435, 462 Wizytator, 365, 399–401, 426

## **Z**

zachowanie zgodności z OCP, 121, 123 zadanie MeasureTask, 469 RTC, 172 zależności acykliczne, 267 między pakietami, 269 modułów, 141 niewłaściwe, 275 pomiędzy pakietami, 267

stabilne, 272 zależność od abstrakcji, 143 zarządzanie kolejnością, 124 zależnościami, DM, 263 zasadami projektu, 328 zasada, 27, 101 ADP, acyklicznych zależności, 267 CCP, zbiorowego zamykania, 266, 291 CRP, zbiorowego wielokrotnego użytku, 265 DIP, odwracania zależności, 141, 281, 332 ISP, segregacji interfejsów, 149, 151 LSP, podstawiania Liskov, 127, 334 OCP, otwarte-zamknięte, 117, 328 REP, 264, 292 SAP, stabilnych abstrakcji, 276 SDP, stabilnych zależności, 272 SRP, pojedynczej odpowiedzialności, 113, 333 zasady projektowania pakietów, 263 spójności pakietów, 264 sprzęgania pakietów, 267 zasięg zmiennej stanu, 431 zastosowanie delegacji, 323 wskaźników, 298 wzorca Fabryka, 282 wzorca Kompozyt, 308 wzorca Metoda szablonowa, 178, 220, 459 wzorca Obserwator, 372 wzorca Schody do nieba, 360 wzorca Strategia, 181 wzorca Wizytator, 412 zasady CCP, 291 zasady REP, 292 zbiorowe domykanie, 266, 291 zbytnia złożoność, 101 zdarzenie Erase, 464 Measure, 466 ScreenCursor, 464 Sketch, 465 specyficzne dla winiety, 467 thirdBadPassword, 439 zegar cyfrowy, 311 zestawienia materiałów, 418 zgodność z zasadą LSP, 137 zgodność z zasadą OCP, 121 ziarnistość, 264 złożoność, 150 zmiana danych pracowników, 231 klasyfikacji, 235 zmienne globalne, 225 zwinne wytwarzanie oprogramowania, 29

# PROGRAM PARTNERSKI GRUPY WYDAWNICZEJ HELION

**1. ZAREJESTRUJ SIĘ** 2. PREZENTUJ KSIĄŻKI **3. ZBIERAJ PROWIZJE** 

Zmień swoją stronę WWW w działający bankomat!

Dowiedz się więcej i dołącz już dzisiaj! http://program-partnerski.helion.pl

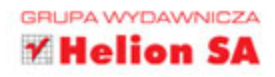

## **ZWINNE WYTWARZANIE OPROGRAMOWANIA**

Najlepsze zasady, wzorce i praktyki

Czasy kaskadowego tworzenia projektów odchodza w niepamięć. Obecne tempo rozwoju aplikacji i rynku nie pozwala poświęcać miesięcy na analizę, tworzenie dokumentacji, projektowanie, a na końcu wytwarzanie, testowanie i wdrażanie. Produkt musi być dostępny błyskawicznie! Pozwala to na natychmiastowe zebranie opinii na jego temat, dostosowanie go do oczekiwań i szybkie reagowanie na wymagane zmiany. Takie założenia może spełnić tylko zespół wytwarzający oprogramowanie w zwinny sposób!

Ta książka została w całości poświecona zwinnym praktykom. Siegnij po nią i przekonaj się, w jaki sposób planować kolejne iteracje, tworzyć kod, a następnie go testować. W trakcie lektury poznasz praktyczne aspekty zwinnego tworzenia kodu - zobaczysz, jak istotne są zasady: pojedynczej odpowiedzialności, podstawienia Liskov czy odwracania zależności. Znajdziesz tu także zasady projektowania pakietów oraz przydatne wzorce projektowe, omówione na konkretnych przykładach. Ksiażka ta jest obowiazkowa lektura dla wszystkich osób zaangażowanych w wytwarzanie oprogramowania i chcacych udoskonalić swój proces.

> nocje:<br>nocje sellery ,<br>wościach:<br>osci

Gliwice

## Dzieki tej książce:

- poznasz fundamenty zwinnego wytwarzania oprogramowania
- zaznajomisz się z najlepszymi praktykami
- dowiesz się, jak refaktoryzować kod
- wybierzesz właściwe wzorce i unikniesz typowych błędów
- poprawisz swój proces wytwarzania oprogramowania

## Zwinne programowanie = większa szansa na sukces projektu!

## **Helion Z**

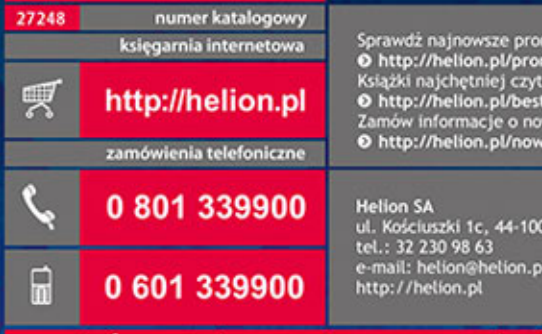

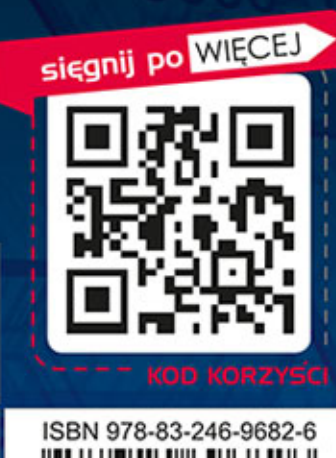

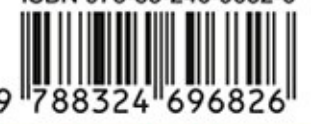

Informatyka w najlepszym wydaniu

cena: 89,00 zł